## SAP ABAP table VMDS\_EI\_CENTRAL\_DATA {External Interface: Central Data}

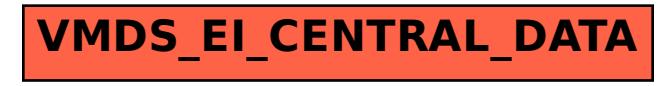